Corso "Programmazione 1" Capitolo 06: Gli Array

Docente: Roberto Sebastiani - <roberto.sebastiani@unitn.it> Esercitatori: Mario Passamani - <mario.passamani@unitn.it> Alessandro Tomasi - <alessandro.tomasi@unitn.it> C.D.L.: Informatica (INF) Ing. Informatica, delle Comunicazioni ed Elettronica (ICE) Studenti con numero di matricola pari A.A.: 2019-2020 Luogo: DISI, Università di Trento URL: [disi.unitn.it/rseba/DIDATTICA/prog1\\_2020/](disi.unitn.it/rseba/DIDATTICA/prog1_2020/)

# **Outline**

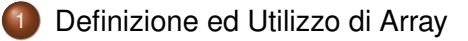

### [Array e Funzioni](#page-10-0)

- [Array Ordinati](#page-15-0)
	- [Array Multi-Dimensionali](#page-20-0)
- [Array e Puntatori](#page-24-0)
- [Array, Puntatori e Funzioni](#page-29-0)

# <span id="page-2-0"></span>Tipi e Variabili Array

- Array: sequenza finita di elementi consecutivi dello stesso tipo.
- il numero di elementi di un array (dimensione) è fissata a priori
- $\bullet$  per un array di tipo  $T e$  dimensione  $\dim$ , il compilatore alloca  $\dim$  cellette consecutive di sizeof(T) bytes (allocazione statica)
- un array rappresenta l'indirizzo del primo elemento della sequenza

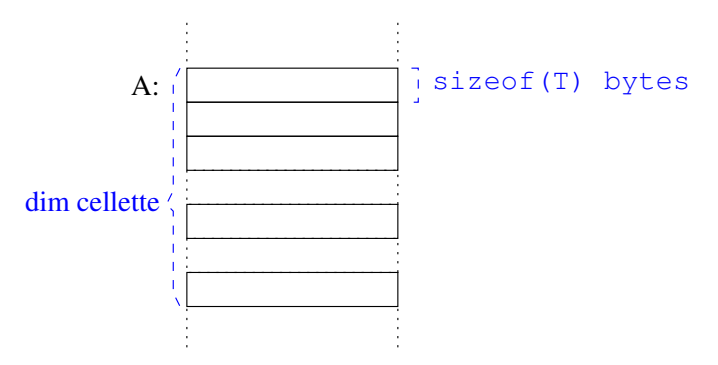

### Definizione ed Inizializzazione di Array

#### Sintassi definizione:

- o tipo id[dim];
- $\bullet$  tipo id[dim]={lista valori};
- $\bullet$  tipo id[]={lista valori};

#### **•** Esempi:

```
double a[25]; //array di 25 double
const int c=2;
char b[2*c]=\{ 'a', 'e', 'i', 'o' \}; // dimensione 4
char d[]={'a','e','i','o','u'}; // dimensione 5
```
- La dimensione dell'array deve essere valutabile al momento della compilazione:
	- **e** esplicitamente, tramite l'espressione costante dim
	- implicitamente, tramite la dimensione della lista di inizializzazione
- Se mancano elementi nella lista di inizializzazione, il corrispondente valore viene inizializzato allo zero del tipo T

## Operazioni non lecite sugli array

- Sugli array non sono definite operazioni aritmetiche, di assegnamento, di input
- Le operazioni di confronto e di output sono definite, ma danno risultati imprevedibili
- $\implies$  per tutte queste operazioni è necessario scrivere funzioni ad-hoc

```
int a[4] = \{1, 2, 3, 4\};
int b[4] = \{1, 2, 3, 4\};
// a++; // ERRORE IN COMPILAZIONE
// a=b; // ERRORE IN COMPILAZIONE
// cin >> a; // ERRORE IN COMPILAZIONE
cout << (a==b) << endl; // COMPILA, MA DA' FALSE
cout << (a<=b) << endl; // COMPILA, MA IMPREVEDIBILE
cout << a << endl; // COMPILA, MA IMPREVEDIBILE
```
esempio di cui sopra, espanso: <ARRAY/array.cc> 

# Operazioni sugli array: selezione con indice

L'unica operazione definita sugli array è la selezione con indice (subscripting), ottenuta nella forma:

identifier[expression]

- identifier è il nome dell'array
- **·** il valore di expression, è l'indice dell'elemento
	- è di tipo discreto (convertibile in intero)
	- è un'espressione variabile!!

Es:  $v[100]$  diversissimo da  $v0, \ldots, v99$ , posso usare  $v[i]$ 

identifier[expression] è un'espressione dotata di indirizzo  $\implies$  può ricevere un input, essere assegnata, passata per riferimento, ecc.

```
cin \gg a[i];
a[n+3]=3*2;scambia(a[i],a[i+1]);
```
# Range degli array

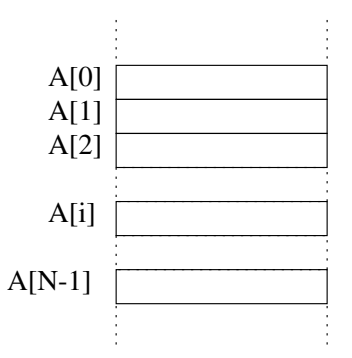

- Gli elementi di un array di dimensione N sono numerati da 0 a N-1
- Esempio: se i vale 3, a[i]=7 assegna il quarto elemento di a a 7
- **.** lettura di un valore, stampa in ordine inverso:
	- [ARRAY/array2\\_mia.cc](ARRAY/array2_mia.cc)
- ... con errore sul range (problema tipico): [ARRAY/array2\\_errata.cc](ARRAY/array2_errata.cc)

# Esempi: inizializzazione di array e range

- inizializzazione:
	- $\{ ARRAY/array3.cc \}$  $\{ ARRAY/array3.cc \}$  $\{ ARRAY/array3.cc \}$
- ... (errore: il range di un array inizia da 0): [ARRAY/array3\\_err.cc](ARRAY/array3_err.cc)
- ... senza esplicitazione della dimensione: [ARRAY/array3\\_bis.cc](ARRAY/array3_bis.cc)
- inizializzazione a zero di default:  $\{ ARRAY/array4.cc \}$  $\{ ARRAY/array4.cc \}$  $\{ ARRAY/array4.cc \}$
- inizializzazione a tutti zero di default:
	- $\{ ARRAY/array4\_bis.cc \}$
- vettore non inizializzato:
	- <ARRAY/array5.cc>

### Attenzione: Uscita dal range di un array

In  $C_{++}$ , l'operatore "[]" permette di "uscire" dal range  $0 \ldots \dim_{-1} d$  di un'array!

```
int A[dim]; int i=0;
A[i-1]; // cella sizeof(int) bytes prima di A[0]
A[i+dim]; // cella sizeof(int) bytes dopo A[dim-1]
```
 $\implies$  Effetti potenzialmente catastrofici in caso di errore  $\Rightarrow$  È responsabilità del programmatore garantire che un operazione di subscripting non esca mai dal range di un'array!

#### **•** Esempio:

errore, fuori range: catastrofico: va a sovrascrivere su una variablie ma non rivelato! (usare -fno-stack-protector): [ARRAY/array3\\_errato.cc](ARRAY/array3_errato.cc) 

# <span id="page-10-0"></span>Funzione con parametri di tipo array

- Una funzione può avere un parametro formale del tipo "array di T"
	- Es: float sum(float v[],int n) ...
	- $\bullet$  tipicamente si omette la dimensione ("float v[]", non "float v[dim]")
	- tipicamente associato al numero di elementi effettivamente utilizzati (dimensione virtuale)
- Il corrispondente parametro attuale è un array di oggetti di tipo T

```
Es:
```

```
float v[DIM]; int n;
(...)x = \text{sum}(a, n):
```
- nel passaggio, gli elementi dell'array non vengono copiati
	- N.B. viene copiato solo l'indirizzo del primo elemento
	- Equivalente a passare gli elementi dell'array per riferimento
	- È possibile impedire di modificarli usando la parola chiave const

### **Nota**

Con allocazione statica di array, tipicamente si definiscono array sufficientemente grandi, e poi se ne usa di volta in volta solo una parte.

# Passaggio di parametri array costanti

- **•** È possibile definire passaggi di array in sola lettura (passaggio di array costante)
	- Sintassi: (const tipo identificatore [], ...)
	- **Es**: int print(const int v[],...)  $(...)$   $\{... \}$
- Passaggio di array: il contenuto dell'array non viene duplicato  $\implies$  evito possibile spreco di tempo CPU e memoria
- $\bullet$  Non permette di modificare gli elementi di  $\vee$ !
	- Es:  $v[3] = 5$ ; // ERRORE!
	- $\bullet \implies$  passaggio di informazione solo dalla chiamante alla chiamata
	- $\bullet \implies$  solo un input alla funzione
- Usato per passare array in input alla funzione
	- **e** efficiente (no spreco di CPU e memoria)
	- e evita errori
	- permette di individuare facilmente gli input della funzione

passaggio di vettori, i/o di vettori, norma 1, somma, concatenazione di vettori: <ARRAY/leggimanipolaarray.cc> 

# Array e funzioni ricorsive

- E frequente effettuare operazioni ricorsive su array
	- Tipicamente il parametro di ricorsione definisce il range dei sotto-array correntemente analizzati
- somma di array 1 :

```

ARRAY/array_rec1_nocomment.cc
```
- ..., chiamate tracciate:
	- { [ARRAY/array\\_rec1.cc](ARRAY/array_rec1.cc) }
- somma di array 2 :

```

ARRAY/array_rec2_nocomment.cc
```
- ..., chiamate tracciate:
	- [ARRAY/array\\_rec2.cc](ARRAY/array_rec2.cc)
- somma di array 3 :

```

ARRAY/array_rec3_nocomment.cc
```
..., chiamate tracciate:

```
\{ARRAY/array_rec3.cc }
```
# Vedere file ESERCIZI\_PROPOSTI.txt

# <span id="page-15-0"></span>Problema: ricerca di un elemento in un array

Quanti passi richiede in media il cercare un elemento in un array di N elementi?

- Con un array generico:
	- ≈ *N*/2 se l'elemento è presente, ≈ *N* se non è presente
	- =⇒ *O*(*N*) (un numero proporzionale ad *N*)
		- ES:  $N = 1.000.000 \implies$  ≤ 1.000.000 passi
		- **e** ricerca lineare:

```
SORT/linear_search.cc }
```
- Su un array ordinato:
	- $\bullet$   $\leq$   $\lceil log_2(N) \rceil$  se l'elemento è presente,  $\lceil log_2(N) \rceil$  se non è presente
	- =⇒ *O*(*log*2(*N*)) (un numero proporzionale al logaritmo di *N*)
		- $\bullet$  ES:  $N = 1.000.000 \Longrightarrow 20$  passi
		- ricerca binaria:
			- { [SORT/binary\\_search.cc](SORT/binary_search.cc) }
		- $\bullet$  ... versione ricorsiva:

```
SORT/binary_search_rec.cc }
```
 $\implies$  In molte applicazioni, è vitale mantenere un array ordinato

# Metodi di ordinamento: Bubblesort

#### Moltissimi metodi di ordinamento

#### **Bubblesort**

- relativamente semplice:
- *O*(*N* 2 ) passi in media
- $\bullet$  ES: *N* = 1.000.000  $\Rightarrow$  < 1.000.000.000.000 passi (!)

#### **•** bubblesort semplice:

- { [SORT/bubblesort\\_nocomment.cc](SORT/bubblesort_nocomment.cc) }
- ... con passi tracciati:
	- $\{$  <SORT/bubblesort.cc>  $\}$
- **•** bubblesort ottimizzato:
	- { [SORT/bubblesort\\_opt.cc](SORT/bubblesort_opt.cc) }

# Metodi di ordinamento: Quicksort

#### **Quicksort**

- complesso
- $O(N \cdot log_2(N))$  passi in media
- ES: *N* = 1.000.000 =⇒ ≤ 20.000.000 passi
- **o** quicksort semplice:
	- [SORT/quicksort\\_nocomment.cc](SORT/quicksort_nocomment.cc)
- ... con passi tracciati:
	- <SORT/quicksort.cc>
- quicksort, con randomizzazione:
	- $\{$  [SORT/quicksort\\_rand.cc](SORT/quicksort_rand.cc)  $\}$

#### **Nota**

Quicksort algoritmo intrinsecamente ricorsivo!

## Altre operazioni su array ordinati

Fusione ordinata di due array ordinati (merging)

- **ES:** merge([1 3 4 8], [2 3 5 6])  $\implies$  [1 2 3 3 4 6 8]
- $O(N_1 + N_2)$
- **•** merging:

 $\{$  <SORT/merge.cc>  $\}$ 

Inserimento di un elemento in un array ordinato

 $\bullet$  ES: *insert*, 5, [1 3 4 8])  $\implies$  [1 3 4 5 8]

```
O(N)
```
Equivalente a *merge*([5], [1 3 4 8])

# Vedere file ESERCIZI\_PROPOSTI.txt

# <span id="page-20-0"></span>Array multidimensionali

 $\bullet$  In C<sub>++</sub> è possibile dichiarare array i cui elementi siano a loro volta degli array, generando degli array multidimensionali (matrici)

Sintassi:

```
tipo id[dim1][dim2]...[dimN];
tipo id[dim1][dim2]...[dimN]={lista_valori};
tipo id[][dim2]...[dimN]={lista_valori};
```
 $\implies$  un array multidimensionale *dim*<sub>1</sub> · ... · *dim<sub>n</sub>* può essere pensato come un array di *dim*<sub>1</sub> array multidimensionali *dim*<sup>2</sup> · ... · *dim<sup>n</sup>*

Esempio:

```
int MAT[2][3];
int MAT[2][3] = {{1, 2, 3}, {4, 5, 6}};
int MAT[][3] = \{ \{1, 2, 3\}, \{4, 5, 6\} \};
```
- Le dimensioni devono essere valutabili durante la compilazione
- Elementi mancanti vengono sostituiti da zeri

### Struttura di un array bidimensionale (statico)

**int MAT[2][3] = {{1,2,3},{4,5,6}};**

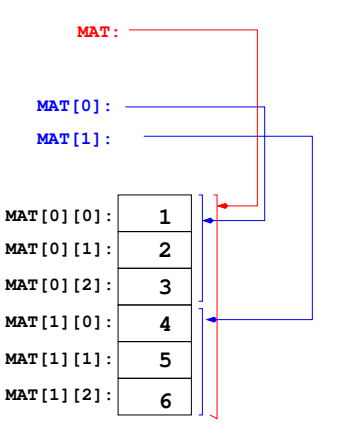

Esempio matrice statica:  $\{$ [MATRICI/matrix\\_sta.cc](MATRICI/matrix_sta.cc) }

# Esempi: inizializzazione di array bidimensionali

- con inizializzazione:
	- ${$ [MATRICI/def\\_mat1.cc](MATRICI/def_mat1.cc)  $}$
- con inizializzazione parziale:  ${$ [MATRICI/def\\_mat2.cc](MATRICI/def_mat2.cc)  $}$
- **c** con inizializzazione parziale (2):
	- ${$ [MATRICI/def\\_mat3.cc](MATRICI/def_mat3.cc)  $}$
- con inizializzazione, senza valore iniziale:
	- ${$ [MATRICI/def\\_mat4.cc](MATRICI/def_mat4.cc)  $}$
- inizializzazione: errore:
	- ${$ [MATRICI/def\\_mat5.cc](MATRICI/def_mat5.cc)  $}$

### Esempi: passaggio di array bidimensionali a funzioni

- solo una dimensione fissa, utilizzate in parte: { <MATRICI/matrix3.cc> }
- Err: (è necessario passare la dimensione): [MATRICI/matrix3\\_err.cc](MATRICI/matrix3_err.cc)

# <span id="page-24-0"></span>Aritmetica di Puntatori ed Indirizzi (richiamo)

#### Gli indirizzi e i puntatori hanno un'aritmetica:

se  $p \cdot e$  di tipo  $\star \text{T} e \perp \hat{e}$  un intero, allora:

- $\bullet$   $p+i$  è di tipo  $\star$ T ed è l'indirizzo di un oggetto di tipo T che si trova in memoria dopo i posizioni di dimensione sizeof(T)
- analogo discorso vale per  $p++$ ,  $p+$ ,  $p--$ ,  $p+$ ,  $p+$

 $\implies$  i viene implicitamente moltiplicato per sizeof(T)

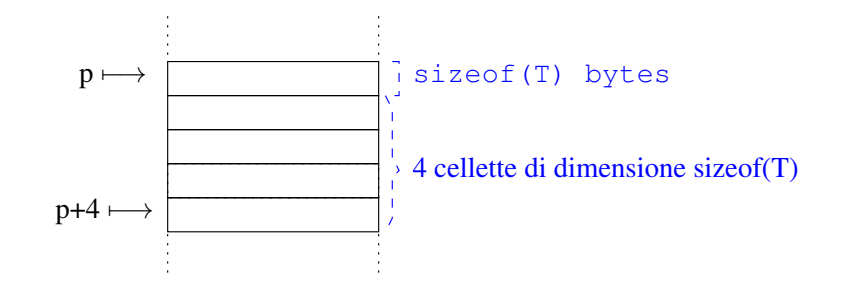

# Aritmetica di Puntatori ed Indirizzi (richiamo) II

- se p1, p2 sono di tipo  $\star$ T, allora:
	- $\bullet$  p2-p1 è un intero ed è il numero di posizioni di dimensione sizeof(T) per cui p1 precede p2 (negativo se p2 precede p1)
	- $\bullet$  si possono applicare operatori di confronto  $p1 < p2$ ,  $p1 > p2$ , ecc.

 $\Rightarrow$  p2-p1 viene implicitamente diviso per sizeof(T)

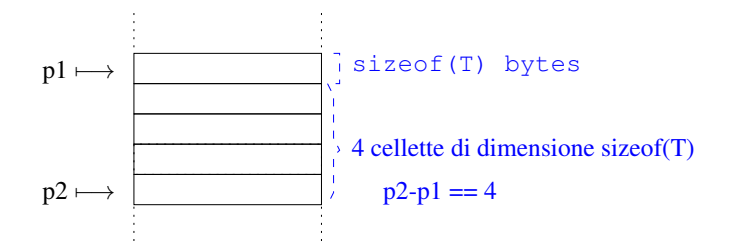

Esempio di operazioni aritmetiche su puntatori (richiamo):  $\{$ [ARRAY\\_PUNT/aritmetica\\_punt.cc](ARRAY_PUNT/aritmetica_punt.cc) }

### Puntatori ad elementi di un array

 $\bullet$  Se un puntatore p punta al primo elemento di un array A, l'espressione  $p+i$  è l'indirizzo dell'i-esimo elemento dell'array A

 $\implies$  valgono  $p+i = \alpha(A[i]) e * (p+i) == A[i]$ 

 $\bullet$  Se due puntatori dello stesso tipo  $p1, p2$  puntano ad elementi di uno stesso array,  $p2-p1$  denota il numero di elementi compresi tra  $p1 e p2 (p2-p1)$  negativo se  $p2$ precede  $p1)$ 

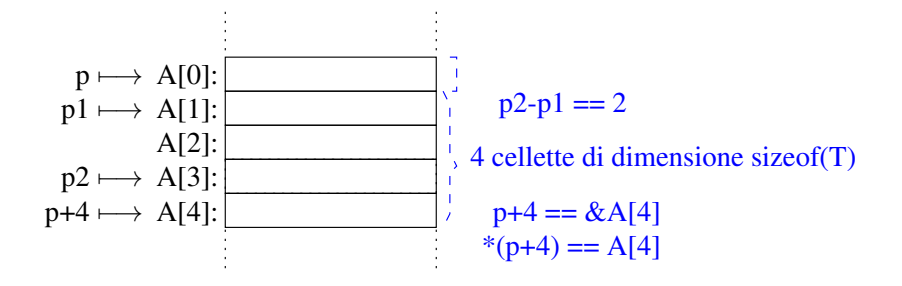

### Array e puntatori

- Il nome di un array è (implicitamente equivalente a) una costante puntatore al primo elemento dell'array stesso
- **•** se p è un il nome di puntatore o di un array, le espressioni  $\&p[i]$  e p+i sono equivalenti, come lo sono  $p[i]$   $e * (p+i)$

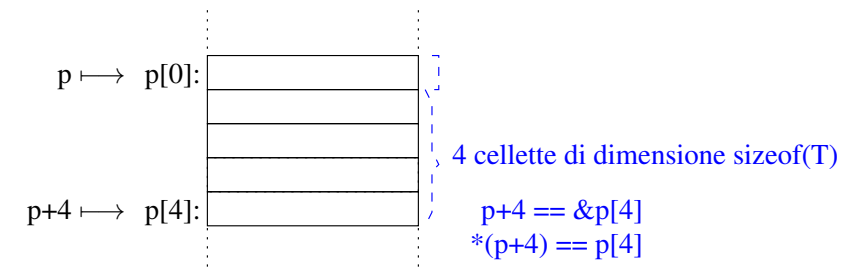

# Esempi

- relazione tra array e puntatori:
	- { [ARRAY\\_PUNT/punt\\_vett.cc](ARRAY_PUNT/punt_vett.cc) }
- idem, con doppio avanzamento: { [ARRAY\\_PUNT/punt\\_vett1.cc](ARRAY_PUNT/punt_vett1.cc) }
- scansione array con puntatori:

[ARRAY\\_PUNT/scansione\\_array.cc](ARRAY_PUNT/scansione_array.cc) 

..., variante:

```

ARRAY_PUNT/scansione_array2.cc
```
## <span id="page-29-0"></span>Passaggio di Array tramite Puntatore

- Nelle chiamate di funzioni viene passato solo l'indirizzo alla prima locazione dell'array,
- $\implies$  un parametro formale array può essere specificato usando indifferentemente la notazione degli array o dei puntatori
	- Le seguenti scritture sono equivalenti (array semplici):

```
int f(int arr[dim]);
int f(int arr[]);
int f(const int *arr);
```
Le seguenti scritture sono equivalenti (array multi-dimensionali):

```
int f(int arr[dim1][dim2]...[dimN]);
int f(int arr[][dim2]...[dimN]);
int f(const int *arr[dim2]...[dimN]);
```
- array passati come tali (richiamo):
	- [ARRAY\\_PUNT/concatena\\_array.cc](ARRAY_PUNT/concatena_array.cc)
- ... passati come puntatori:

[ARRAY\\_PUNT/concatena\\_array1.cc](ARRAY_PUNT/concatena_array1.cc) 

- ... passati e manipolati come puntatori: [ARRAY\\_PUNT/concatena\\_array2.cc](ARRAY_PUNT/concatena_array2.cc)
- passaggio con par. attuale puntatore, par. formale array: [ARRAY\\_PUNT/concatena\\_array3.cc](ARRAY_PUNT/concatena_array3.cc)

# Restituzione di un Array

#### Problema importante

#### Una funzione può restituire un array (allocato staticamente)?

- Sì, ma solo se è allocato staticamente esternamente alla funzione! (es. parametro formale, array globale)
- No, se è allocato staticamente internamente alla funzione!
- corretta, restituisce array parametro formale:
	- [ARRAY\\_PUNT/restituzione\\_array.cc](ARRAY_PUNT/restituzione_array.cc)
- corretta, restituisce array globale:
	- [ARRAY\\_PUNT/restituzione\\_array1.cc](ARRAY_PUNT/restituzione_array1.cc)
- compila, ma fa disastri:

```

ARRAY_PUNT/err_restituzione_array2.cc
```
# Vedere file ESERCIZI\_PROPOSTI.txt